A few more notes about loops, as we saw them last time. Two builtin are available to somewhat control a loop. The command *break* gets you out of the current loop. If it is used with a parameter, *break n* breaks you out of the *n*-th enclosing loop. If *n* is greater than the number of enclosing loops, you break out of all the loops. Alternatively, the command *continue* aborts the current iteration of the current loop, and attempts the next iteration. Again, if it is used with a parameter, *continue n* attempts the next iteration of the *n*-th enclosing loop. If *n* is greater than the number of enclosing loops, the last enclosing loop is resumed.

## **Case statement**

The *case* statement is sometimes a nice alternative to conditionals, as it allows for some amount of pattern matching.

```
case word in
  patt | \ldots | patt)
    cmd
    cmd
    ;;
  patt | ... | patt)
    cmd
    cmd
    ;;
esac
```
First, the argument *word* is expanded according to the shell rules. Then, the system goes through each clause and sees if *word* matches one of the patterns in the clause. (Patterns in a clause are separated by |.) A pattern uses the same special symbols as pathname expansion (*\**, *?*, *[...]*, ...). For example, both *unix* and *linux* match the pattern *\*n?x*. The first time a match is found, the corresponding commands are executed. A typical example of use of *case* is to conditionally set variables depending, say, on the operating system you are running. To get a hold of the operating system, you can either refer to the *bash* environment variable *OSTYPE*, or use the unix command *uname*. Let's use the latter. The command *uname* returns information about the system you are currently running. Command-line options controls the exact information returned. What we want is *uname -s*, which returns the name of the operating system:

```
case ''$(uname -s)'' in
in
  ?inux)
    echo "You're running linux..."
    opsystem=''LINUX''
    ;;
  Sun*)
    echo "You're running SunOS..."
    opsystem=''SUNOS''
    ;;
  *)
    echo "Unrecognized operating system..."
    exit 1
    ;;
esac
```
Notice the use of the pattern *\** as a catch-all default case.

## **Arithmetic expressions**

The *bash* shell allows some amount of arithmetic expressions to be evaluated directly. Two forms are used. The first is a substitution form. The shell will expand the form \$*((expr))* by evaluating the arithmetic expression *expr* and substituting the result. Arithmetic is performed using long integers, without checks for overflow. Division by zero is reported as an error. Note that *expr* is treated as though it were inside double-quotes; hence, variable substitution can occur, but not matching.

Operations are reminiscent of C operations. Logical values for integers is as in C: true is zero, false is non-zero. These operations are listed in the decreasing order of precedence:

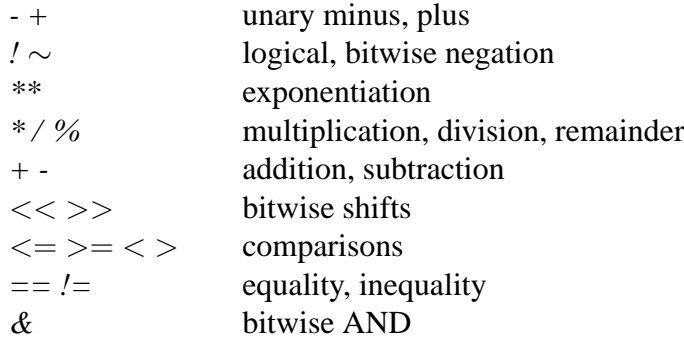

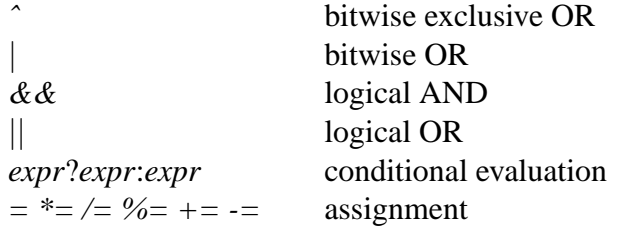

Parentheses can be used to affect the order of operations, as usual. If you use an identifier such as *foo* in the arithmetic expression, the value of the corresponding shell variable is used. The value is coerced into an integer. If the value does not correspond to an integer, 0 is used.

Consider the following simple examples:

```
$echo $((1 + 1))\mathcal{L}$foo=10
$ (foo)10
$echo $((foo * 2))20$echo $((foo = 40))40
$ echo $foo
40
```
Notice the use of assignment in *echo* \$*((foo = 40))*. The variable *foo* is assigned value 40, which has the side-effect of changing the value of the shell variable *foo* to 40. Hence, arithmetic evaluation can affect the value of shell variables, which can be quite useful.

Note that variable substitution occurs in \$*((...))* before arithmetic evaluation (refer to lecture 2). A priori, there is no difference between  $\frac{\mathcal{S}}{f(60 + 20)}$  and  $\frac{\mathcal{S}}{f(60 + 20)}$ , except that in the latter case, the shell performs variable substitution before performing the arithmetic evalation, so that if *foo* has value 10, then the shell will in fact evaluate  $\frac{s}{(10 + 20)}$ , never seeing that 10 came from a shell variable. This can lead to some pretty interesting effects. If you write  $\frac{\mathcal{S}}{\mathcal{S}}(\mathcal{S}foo = 20)$ , you can put the name of a variable to update in *foo*, and variable substitution will plug it in the arithmetic expression before evaluating it. So you can parametrize an expression by the variables it updates. For instance:

```
$ a=10$ b=205 \text{ } c = 30$ foo=a
$ echo $({$foo=5})
```

```
5
$ echo $a
5
$ echo $b
20
$ echo $c
30
```
An alternative form exists, typically used to assign the result of evaluating expressions to variables. The shell command *let* simply evaluates its arguments as arithmetic expressions. Since no substitution occurs, the only way for this to be useful is for its side-effects, i.e., the assignment of values to variables. For example:

```
$ a=10$ let 'c=a*2+a*3'
$ echo $c
50
```
If you have more complicated arithmetic to perform, say, with floating point numbers, then you can revert to an external command. The command *bc* implements a fairly complete calculator, evaluating expressions from *stdin* and returning the results to *stdout*. (Although some amount of care is needed to catch errors, etc.) Invoking *bc -l* will provide access to the full standard math library. For instance, to compute the sine of 3.4 and assigning it to shell variable *result*, you can use:

```
$ result=\$(echo 's (3.4)' | bc -1)$ echo $result
-.25554110202683131924
```